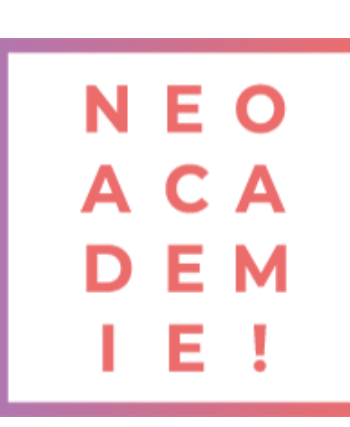

## **Adobe Indesign Préparation et certification TOSA**

Le but de ce cours est de vous apprendre à utiliser InDesign comme un professionnel de la création. Découvrez toutes les meilleures pratiques pour travailler dans InDesign afin de vous sentir à 100% confiant dans la création de nouveaux travaux, de toujours savoir quel outil ou quelle fonctionnalité utiliser et ne jamais perdre de temps à faire les choses sur le long terme.

**DURÉE : 14 heures de e-learning + 7 heures avec un expert PRÉREQUIS : Aucun MODALITÉS PÉDAGOGIQUES : Action de formation et mise en situation sous forme d'exercice, évaluation des acquis en fin de formation. METHODES PEDAGOGIQUES STAGIAIRES ET MOYENS TECHNIQUES : Formation au centre de formation Neoone ou possibilité de Visio.**

## **Partie InDesign / Initiation**

1 Télécharger le logiciel Les premiers pas Paramétrer vos documents Ouvrir - enregistrer des fichiers InDesign Le texte Dessiner des formes simples LES CONTOURS LA COULEUR LES IMAGES Le texte | Quelques options supplémentaires Affichage et repères LES GABARITS ALIGNEMENT LES EFFETS Les liens des images Corriger les erreurs EXPORTATION Photographe

## **Partie InDesign / Intermédiaire**

2 Le texte Les images COULEUR Les gabarits Les tableaux

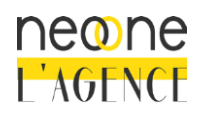

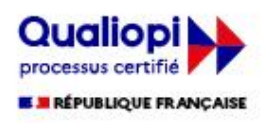

Autres fonctionnalités Mise en Page Table des matières Interactivité Les variables Enregistrement et export

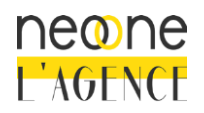

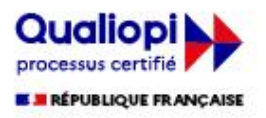